## <span id="page-0-0"></span>Tisztán funkcionális adatszerkezetek (folytatás)

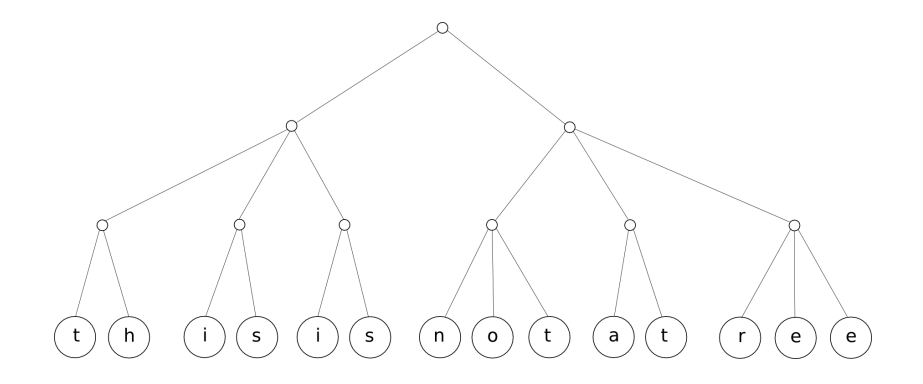

メロメメ 倒 メメ きょく きょう

画

 $299$ 

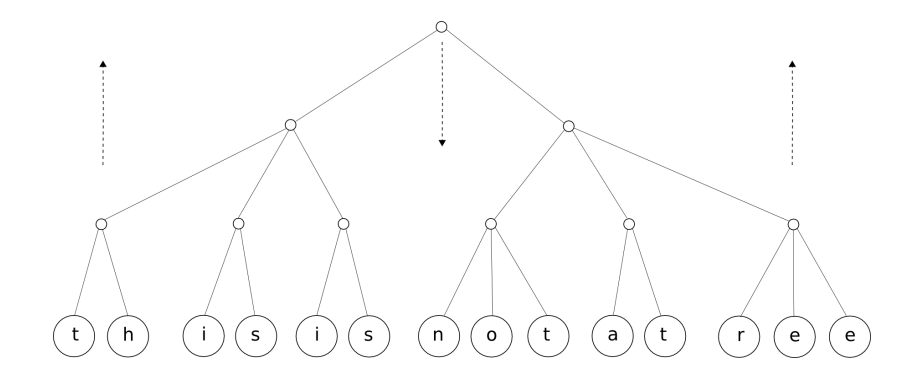

メロトメ 御 トメ 君 トメ 君 トッ

 $299$ 

隱

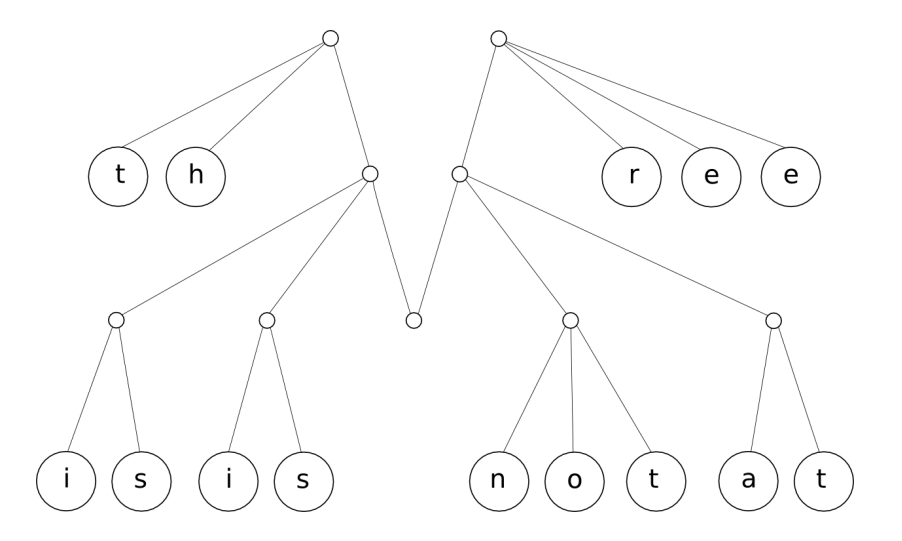

メロメメ 御 メメ 君 メメ 君 メン 君  $299$ 

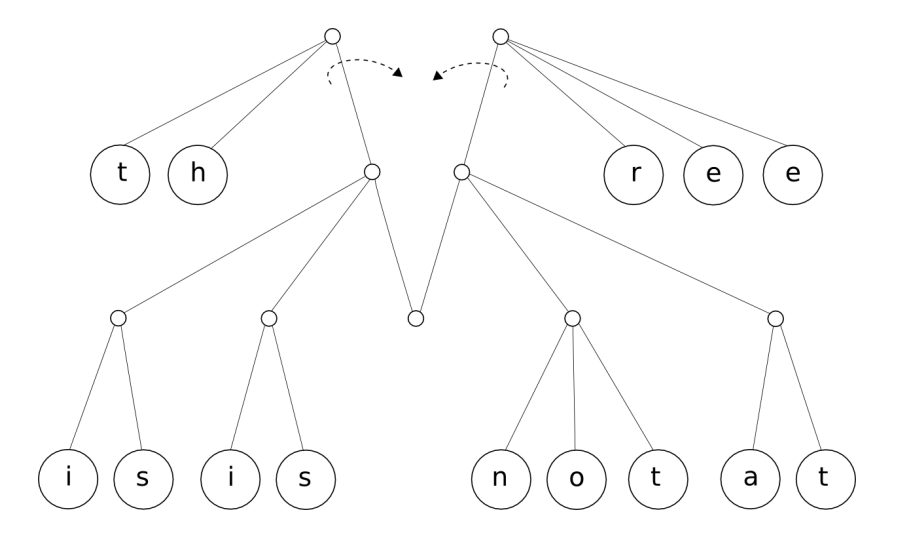

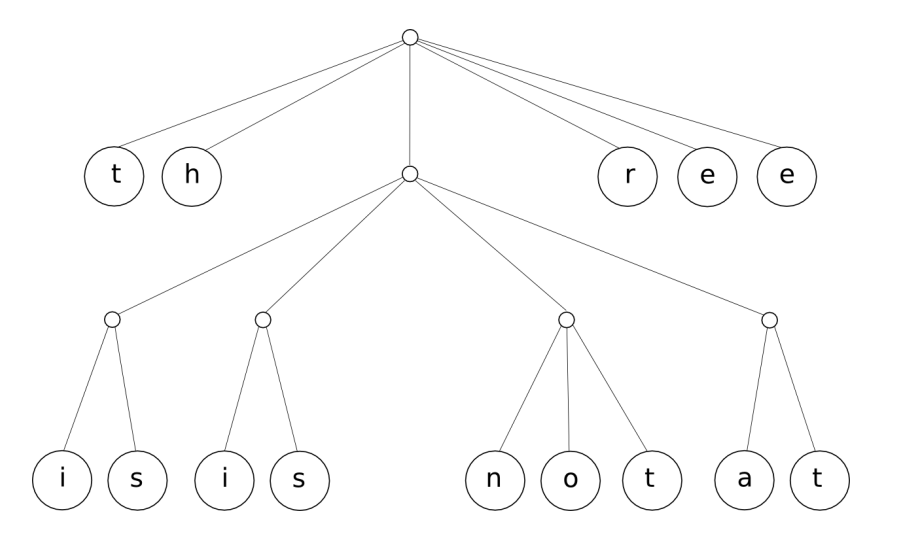

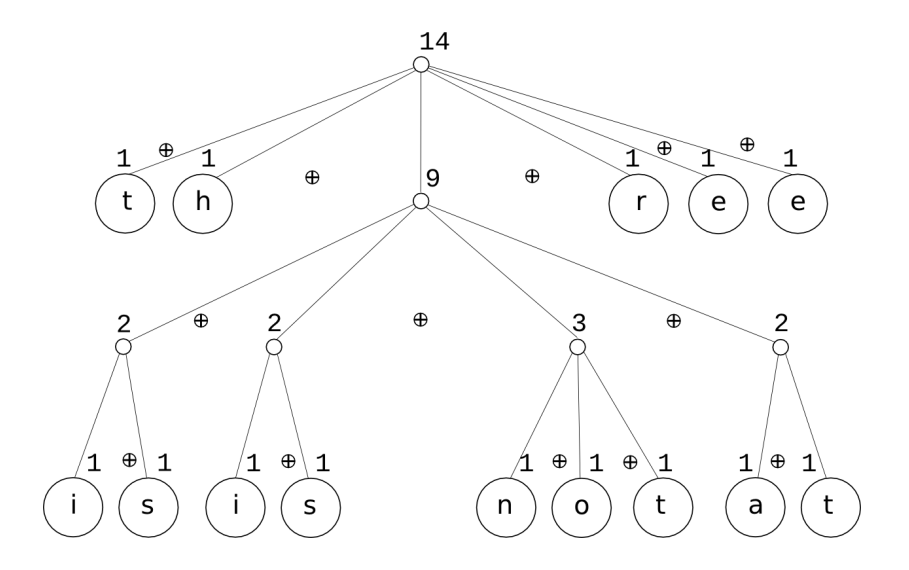

メロメメ 倒す メミメメミメン 急い  $299$ 

 $[7..26]$ 

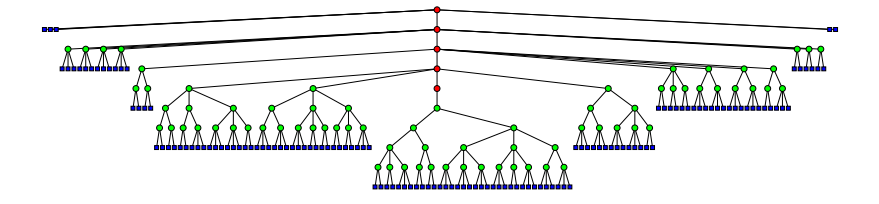

KID KAR KERKER E 1990

Implementáció: társított (indexelt) típusszinonimák

```
{-# LANGUAGE TypeFamilies, KindSignatures #-}
class Collects \alpha where
  type Elem \alpha :: \starempty :: \alphainsert :: Elem \alpha \rightarrow \alpha \rightarrow \alpha. . .
instance Eq(Elem[\varepsilon]) \Rightarrow Collects[\varepsilon] where
  type Elem [\varepsilon] = \varepsilon
```
 $empty = \lceil$ insert  $e xs = (e : xs)$ 

. . .

#### Implementáció: nézetminták

{-# LANGUAGE ViewPatterns #-} **type**  $\overline{I}VD = ...$ 

**data** *TypView* = *Unit* | *Arrow Typ Typ*

*view* :: *Typ* → *TypView*  $view = ...$ 

size :: 
$$
\text{Type} \rightarrow \text{Integer}
$$
  
\nsize  $t = \text{case} (\text{view } t) \text{ of}$   
\nUnit  $\rightarrow 1$   
\nArrow  $t_1 t_2 \rightarrow \text{size } t_1 + \text{size } t_2$ 

Nézetminták segítségével pedig:

 $size$  (*view*  $\rightarrow$  *Unit*)  $=1$ *size* (*view*  $\rightarrow$  *Arrow t<sub>1</sub> t<sub>2</sub>) = size t<sub>1</sub> + size t<sub>2</sub>* **KORK EXTERNED ARA** 

### Implementáció: mohón kiértékelt adatkonstruktorok

**data**  $T = T \cdot \ln t \cdot \ln t$ 

- $\triangleright$  A konstruktor ! segítségével megjelölt paramétereit (strictness annotation) normálformára kell hozni, mielőtt azt alkalmazzuk.
- $\triangleright$  Körültekintéssel kell alkalmazni, mivel ez automatikusan nem vezet a teljesítmény növekedéséhez.
- $\triangleright$  Sőt, ronthatja a teljesítményt: ha az adott mezőt már egyszer kiértékeltük, akkor lényegében még egyszer kiértékeltetjük (feleslegesen).
- A helyzet tisztázásában a fordító nem mindig tud a segítségünkre lenni.

**KORK EXTERNS OR ABY** 

# Implementáció: egymásba ágyazott típusok

```
-- alternáló lista
data AList \alpha \beta = Nil | Cons \alpha (AList \beta \alpha)
alist :: AList Int Char
alist = Cons 1 (Cons 'A' (Cons 2 (Cons 'B' Nil)))
-- ciklikus lista
data Void
data CList \alpha \beta = \text{Var } \beta | \text{Nil} | \text{RCons } \alpha \text{ (CList (Maybe } \beta) )clist1, clist2 :: CList Int Void
clist1 = RCons 1 (RCons 2 (Var Nothing))
clist2 = RCons 1 (RCons 2 (RCons 3 (Var (Just Nothing))))
                                                                 1 | ●<del>│ )</del> 2
                                                             1 2 3
```
- $\triangleright$  A rekurzív részben az adattípust nem a deklaráció szerint alkalmazzuk: nested, non-regular, non-uniform, heterogenous data type
- $\blacktriangleright$  Adattípusokon belüli invariánsok (típusozott) megtartására alkalmazható. KOD KARD KED KED DAGA

### *FingerTree*: definíció (1)

**class** (*Monoid* (*Measure*  $\alpha$ ))  $\Rightarrow$  *Measured*  $\alpha$  where **type** *Measure* α *measure* :: α → *Measure* α

**data** *FingerTree* α

= *Empty*

| *Single* α

| *Deep* !(*Measure* α) !(*Digit* α) (*FingerTree* (*Node* α)) !(*Digit* α)

*deep* :: *Measured* α

 $\Rightarrow$  *Digit*  $\alpha \rightarrow$  *FingerTree* (*Node*  $\alpha$ )  $\rightarrow$  *Digit*  $\alpha \rightarrow$  *FingerTree*  $\alpha$ *deep pr m sf* = *Deep* (*measure pr* ⊕ *measure m* ⊕ *measure sf* ) *pr m sf*

**data** *Node*  $\alpha =$  *Node*2 (*Measure*  $\alpha$ )  $\alpha \alpha$  | *Node*3 (*Measure*  $\alpha$ )  $\alpha \alpha$ 

*node*2 :: *Measured*  $\alpha \Rightarrow \alpha \rightarrow \alpha \Rightarrow$  *Node*  $\alpha$  $node2 x y = Node2 (measure x \oplus measure y) x y$ 

*node*3 :: *Measured*  $\alpha \Rightarrow \alpha \rightarrow \alpha \Rightarrow \alpha \Rightarrow$  *Node*  $\alpha$  $node3 \times y \cdot z = Node3$  (*measure*  $x \oplus measure y \oplus measure z$ )  $x \vee z$ 

K ロ X x @ X x 할 X x 할 X → 할 X → 9 Q Q →

#### *FingerTree*: definíció (2)

**newtype** *Digit*  $\alpha = D \{ \text{unD} : [\alpha] \}$ 

*prependDigit* :: α → *Digit* α → *Digit* α *prependDigit x* (*D xs*) = *D* (*x* : *xs*)

*appendDigit* :: *Digit*  $\alpha \rightarrow \alpha \rightarrow$  *Digit*  $\alpha$ *appendDigit*  $(D \times S)$   $x = D (xs + [x])$ 

*breakDigit* :: *Digit* α → (α, *Digit* α) *breakDigit* (*D* (*x* : *xs*)) = (*x*, *D xs*)

*kaerbDigit* :: *Digit*  $\alpha \rightarrow (\alpha, D$ *igit*  $\alpha)$ *kaerbDigit* (*D xs*) = (*last xs*, *D* (*init xs*))

### *FingerTree*: definíció (3)

**instance** Measured  $\alpha \Rightarrow$  Measured (Node  $\alpha$ ) where **type** *Measure* (*Node*  $\alpha$ ) = *Measure*  $\alpha$ 

 $measure(Node2 m) = m$  $measure(Node3 m) = m$ 

**instance** Measured  $\alpha \Rightarrow$  Measured (Digit  $\alpha$ ) where **type** *Measure* (*Digit*  $\alpha$ ) = *Measure*  $\alpha$ 

*measure* (*D xs*) = *foldr* (⊕) *mempty* (*map measure xs*)

**instance** *Measured*  $\alpha \Rightarrow$  *Measured* (*FingerTree*  $\alpha$ ) **where type** *Measure* (*FingerTree*  $\alpha$ ) = *Measure*  $\alpha$ 

*measure Empty*  $=$  *mempty measure* (*Single x*) = *measure x*  $measure(Deep m$ <sup> $\qquad$ </sup><sup> $=$ </sub> $) = m$ </sup> [15..26]

### *FingerTree*: létrehozás

```
-- O(1)
        empty :: Measured α ⇒ FingerTree α
        empty = Empty
        singleton :: Measured \alpha \Rightarrow \alpha \rightarrow FingerTree \alphasingleton = Single
        infixr 5 <(\triangleleft) :: Measured \alpha \Rightarrow \alpha \rightarrow FingerTree \alpha \rightarrow FingerTree \alphax \leq FEmpty = Single x
        x \triangleleft (Single \ y) = deep \ (D \ [x]) \Empty (D \ [y])x \triangleleft (Deep_{-}(D[y, z, u, w]) \text{ m sf)} = deep(D[x, y]) \text{ (node3 z u w <math>\triangleleft m \text{ m} \text{ s f})x \triangleleft (Deep \text{ } pr \text{ } m \text{ } sf) = deep \text{ } (prependDigit \text{ } x \text{ } pr) \text{ } m \text{ } sf-- O(n)
        (\trianglelefteq) :: Measured \alpha \Rightarrow [\alpha] \rightarrow FingerTree \alpha \rightarrow FingerTree \alphaxs \leq ys = foldr (\triangleleft) ys xs
        fromList :: Measured \alpha \Rightarrow [\alpha] \rightarrow FingerTree \alphafromList xs = xs \leq EmptydigitToTree :: Measured α ⇒ Digit α → FingerTree α
        digitToTree (D xs) = fromList xs
Ugyanígy megadható a \triangleright (végére illesztés) művelete is. The many reservation \mathbb{R}^n is the set \mathbb{R}^n
```
#### *FingerTree*: elérés

**infixr** 5 **data** *ViewL*  $\alpha =$  *EmptyL*  $\alpha \ll$  (*FingerTree*  $\alpha$ ) -- *O*(1) *viewl* :: Measured  $\alpha \Rightarrow$  *FingerTree*  $\alpha \rightarrow$  *ViewL*  $\alpha$ *viewl Empty* = *EmptyL viewl* (*Single x*)  $= x \ll \text{Empty}$ *viewl* (*Deep*  $pr m sf$ ) =  $p \ll$  (*deepl lpr m sf*) **where** (*p*, *lpr* ) = *breakDigit pr deepl* :: *Measured* α  $\Rightarrow$  *Digit*  $\alpha \rightarrow$  *FingerTree* (*Node*  $\alpha$ )  $\rightarrow$  *Digit*  $\alpha \rightarrow$  *FingerTree*  $\alpha$ *deepl* ( $D \parallel$ ) (*viewl*  $\rightarrow$  *EmptyL*) *sf* = *digitToTree sf deepl* (*D* []) (*viewl*  $\rightarrow$  *x*  $\ll$  *m*) *sf* = *deep* (*nodeToDigit x*) *m sf*  $\alpha$  *deepl pr m sf*  $\alpha$  = *deep pr m sf nodeToDigit* :: *Measured* α ⇒ *Node* α → *Digit* α  $nodeToDigit$  (*Node*2  $\angle x$  *y*) =  $D[x, y]$ 

*nodeToDigit* (*Node*3  $x y z$ ) = *D* [ $x, y, z$ ]

Ugyanígy megadható a  $v$ iewr (végéről, jobbról balra bejárás) művelete is.

[17..26]

KOD KARD KED KED DAGA

*FingerTree*: elérés (alkalmazás)

*isEmpty* :: *Measured* α ⇒ *FingerTree* α → *Bool isEmpty* (*viewl*  $\rightarrow$  *EmptyL*) = *True isEmpty* \_ = *False*

*headl* :: *Measured* α ⇒ *FingerTree* α → α *headl* (*viewl*  $\rightarrow$  *x*  $\ll$   $=$  *x* 

*taill* :: *Measured* α ⇒ *FingerTree* α → *FingerTree* α *taill* (*viewl*  $\rightarrow \ll x$ ) = *x* 

Hasonlóan létezik headr és tailr is.

#### *FingerTree*: összekapcsolás

 $in$ **fixr** 5  $\bowtie$ 

```
-- O(log(min(n, m)))
(\bowtie) :: Measured \alpha \Rightarrow FingerTree \alpha \rightarrow FingerTree \alphax s \bowtie y s = f x s | ys where
  f :: Measured \alpha \Rightarrow FingerTree \alpha \rightarrow [\alpha] \rightarrow FingerTree \alpha \rightarrow FingerTree \alphaf Empty ts xs = ts \triangleleft xs
  f xs t s Empty = xs \ge ts<br>
f (Single x) ts xs = x \le (ts \le xs)f (Single x) ts xs
  f xs ts (Single x) = (xs \triangleright ts) \triangleright xf (Deep _{p} pr<sub>1</sub> m<sub>1</sub> sf<sub>1</sub>) ts (Deep _{p} pr<sub>2</sub> m<sub>2</sub> sf<sub>2</sub>) =
     deep pr<sub>1</sub> (f m<sub>1</sub> (nodes (unD sf<sub>1</sub> ++ ts ++ unD pr<sub>2</sub>)) m<sub>2</sub>) sf<sub>2</sub>
nodes :: Measured \alpha \Rightarrow [\alpha] \rightarrow [Node \alpha]nodes [x, y] = [node2 x y]nodes [x, y, z] = [node3 x y z]nodes [x, y, z, u] = [node2 x y, node2 z u]
nodes (x : y : z : xs) = nodes x y z : nodes xs
```
### *FingerTree*: felbontás (1)

**data** *Split*  $\phi \alpha =$  *Split*  $(\phi \alpha) \alpha (\phi \alpha)$ 

*i*: kezdőérték, *P*(·): monoton predikátum, csak ∧ és ∨

```
\neg P(i) \wedge P(i \oplus ||d||) \implieslet Split l x r = splitDigit p i d
        \intin toList l + [x] + tol toList r = tol toList d
    \wedge \neg P(i \oplus ||I||) \wedge P(i \oplus ||I|| \oplus ||X||)splitDigit :: Measured α
             \Rightarrow (Measure \alpha \rightarrow Bool) \rightarrow Measure \alpha \rightarrow Digit \alpha \rightarrow Split Digit \alphasplitDigit p i (breakDigit \rightarrow (x, D \vert\!\vert)) = Split (D \vert\!\vert) x (D \vert\!\vert)splitDigit p i (breakDigit → (x, xs))
            pi i = Split (D []) x xs
            | otherwise = let Split l y r = splitDigit p j xs
                              in Split (prependDigit x l) y r
           where j = i \oplus measure x
```
 $\mathbf{X}_{1} \begin{bmatrix} \mathbf{X}_{2} \end{bmatrix}$   $\begin{bmatrix} \begin{bmatrix} \begin{bmatrix} \mathbf{P} \end{bmatrix}, \begin{bmatrix} \mathbf{X}_{i+1} \end{bmatrix}, \begin{bmatrix} \mathbf{X}_{i+1} \end{bmatrix}, \begin{bmatrix} \mathbf{X}_{i+1} \end{bmatrix}, \begin{bmatrix} \begin{bmatrix} \mathbf{P} \end{bmatrix}, \begin{bmatrix} \mathbf{P} \end{bmatrix}, \begin{bmatrix} \begin{bmatrix} \mathbf{P} \end{bmatrix}, \begin{bmatrix} \mathbf{P} \end{bmatrix}, \begin{bmatrix} \mathbf$ i  $V_1$   $V_2$   $V_{i-1}$   $V_i$  $\mathbf{X}_{n-1}$   $\mathbf{X}_n$  $V_{n-1}$  $V_{n-1}$  $V_{n-1}$  [vn](#page-25-0)-1  $V_{n-1}$  and [20..26]

#### *FingerTree*: felbontás (2)

```
\neg P(i) \wedge P(i \oplus ||t||) \implieslet Split l x r = splitTree p i t
      \intin toList l + [x] + tol toList r = tol toList t\wedge \neg P(i \oplus ||I||) \wedge P(i \oplus ||I|| \oplus ||X||)-- O(log(min(nl
, nr )))
      splitTree :: Measured α
         ⇒ (Measure α → Bool) → Measure α → FingerTree α → Split FingerTree α
      splitTree p i (Single x) = Split Empty x Empty
      splitTree p i (Deep _ pr m sf )
         | p vpr = let Split l x r = splitDigit p i pr
                   in Split (digitToTree l) x (deepl r m sf )
         | p vm = let Split ml xs mr = splitTree p vpr m
                       Split l x r = splitDigit p (vpr ⊕ measure ml) (nodeToDigit xs)
                   in Split (deepr pr ml l) x (deepl r mr sf )
         otherwise = let Split I x r = splitDigit p vm sf
                        in Split (deepr pr m l) x (digitToTree r )
         where (vpr, vm) = (i \oplus measure pr, vpr \oplus measure m)
```
### *FingerTree*: felbontás (3)

```
t \neq Empty \implieslet Split l x r = splitTree p i t
      \intin toList l + [x] + tolist r = tolist t∧ (l = Empty ∨ \neg P(i \oplus ||I||)) ∧ (r = Empty ∨ P(i \oplus ||I|| \oplus ||X||))
      split :: Measured α
         \Rightarrow (Measure \alpha \rightarrow Bool) \rightarrow FingerTree \alpha \rightarrow (FingerTree \alpha, FingerTree \alpha)
      split p Empty = (Empty, Empty)
      split p t
         p (measure t) =(l, x \leq r)otherwise = (t, \text{Empty})where Split l x r = splitTree p mempty t
```
#### *FingerTree:* véletlen elérésű sorozatok (alkalmazás)

**newtype**  $\text{Elem } \nu \alpha = \text{Elem } \{ \text{ get} \text{Elem } :: \alpha \} - \nu : \text{fantomfipus}$ **newtype**  $Size = Size \{ getSize : Int \}$  **deriving** (*Eq. Ord*) **newtype**  $Seq \alpha$  =  $Seq$  (*FingerTree* (*Elem Size*  $\alpha$ ))

**instance** *Monoid Size* **where** *mempty* = *Size* 0 *mappend* (*Size m*) (*Size n*) = *Size* ( $m + n$ ) **instance** *Measured* (*Elem Size* α) **where** *type Measure* (*Elem Size a*) = *Size measure* (*Elem* \_) = *Size* 1

```
fromList \colon [\alpha] \rightarrow \text{Seq } \alphafromList xs = Seq (FT.fromList (map Elem xs))
```

```
toList :: Seq \alpha \rightarrow [\alpha]toList (Seq t) = map getElem (FT.toList t)
```
#### *FingerTree: véletlen elérésű sorozatok (alkalmazás)*

```
length :: Seq \alpha \rightarrow Int
length (Seq xs) = getSize (FT.measure xs)
splitAt \therefore Int \rightarrow Seq \alpha \rightarrow (Seq \alpha, Seq \alpha)
splitAt i (Seq xs) = (Seq l, Seq r )
   where (l, r) = FT.split (Size i <) xs
```

```
(!) :: Seq \alpha \rightarrow Int \rightarrow \alpha(Seq xs)! i = getElem xwhere Split x = FT.splitTree (Size i < ) (Size 0) xs
```
KED KARD KED KED E VOOR

#### *FingerTree*: prioritásos sor (alkalmazás)

**newtype**  $PElem \pi \alpha = PE(\pi, \alpha)$ **data** *Prio*  $\alpha$  = *Prio*  $\alpha$  | *NoPrio* **deriving** (*Eq. Ord*) **instance**  $Ord \alpha \Rightarrow Monoid (Prior \alpha)$  where *mempty* = *NoPrio mappend* (*Prio x*) (*Prio y*) = *Prio* (*min x y*)  $mappend(Prio x)$  =  $Prior x$ *mappend* \_ (*Prio y*) = *Prio y*  $mappend$ <sub>\_</sub> \_ \_ = NoPrio **instance** *Monoid* (*Prio*  $\pi$ )  $\Rightarrow$  *Measured* (*PElem* (*Prio*  $\pi$ )  $\alpha$ ) where **type** *Measure* (*PElem* (*Prio* π) α) = *Prio* π  $measure(PE(i,$ <sub>1</sub> $) = i$ **newtype**  $PQueue \pi \alpha = PQ$  (*FingerTree* (*PElem* (*Prio*  $\pi$ )  $\alpha$ ))  $empty: Ord \pi \Rightarrow PQueue \pi \alpha$ *empty* = *PQ FT*.*empty*  $null \cdot \cdot \cdot \cdot \cap r \rightarrow \neg P$ *null* (*PQ t*) = *FT*.*isEmpty t*

KED KARD KED KED E VOOR

#### <span id="page-25-0"></span>*FingerTree*: prioritásos sor (alkalmazás)

*singleton* :: *Ord*  $\pi \Rightarrow \pi \rightarrow \alpha \rightarrow \text{PQueue } \pi \alpha$ *singleton k v* = *PQ* (*FT*.*singleton* (*PE* (*Prio k*, *v*)))  $extractMin :: Ord \pi \Rightarrow PQueue \pi \alpha \rightarrow \text{Mavbe} (\alpha, \text{PQueue} \pi \alpha)$ *extractMin* (*PQ t*) | *FT*.*isEmpty t* = *Nothing*  $otherwise =$  *Just*  $(x, PO(1 \bowtie r))$ **where** *Split*  $I(PE(X, x)) = FT$ *.splitTree* (*FT.measure*  $t >$ ) *mempty t union* :: *Ord*  $\pi \Rightarrow$  *PQueue*  $\pi \alpha \rightarrow$  *PQueue*  $\pi \alpha$   $\rightarrow$  *PQueue*  $\pi \alpha$ *union* (*PQ p*) (*PQ q*) = *PQ* ( $p \bowtie q$ ) *insert* :: *Ord*  $\pi \Rightarrow \pi \to \alpha \to \mathsf{PQueue} \pi \alpha \to \mathsf{PQueue} \pi \alpha$  $\int$ *insert k v q = union* (*singleton k v*) *q add* :: *Ord*  $\pi \Rightarrow \pi \to \alpha \to \mathsf{PQueue} \pi \alpha \to \mathsf{PQueue} \pi \alpha$ *add k v q* = *union q* (*singleton k v*) *fromList* :: *Ord*  $\pi \Rightarrow [(\pi, \alpha)] \rightarrow \text{PQueue } \pi \alpha$ *fromList* = *foldr*  $(\lambda(x, y))$  *insert x y empty* 

KED KARD KED KED E VOOR